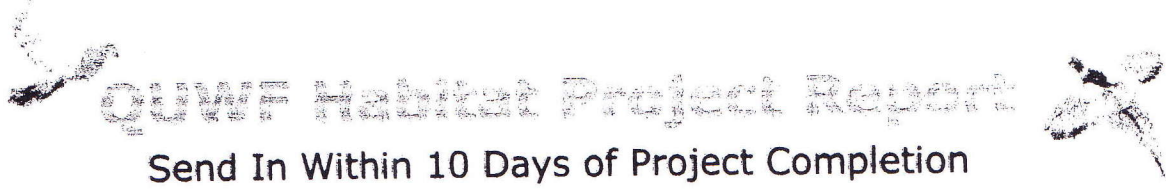

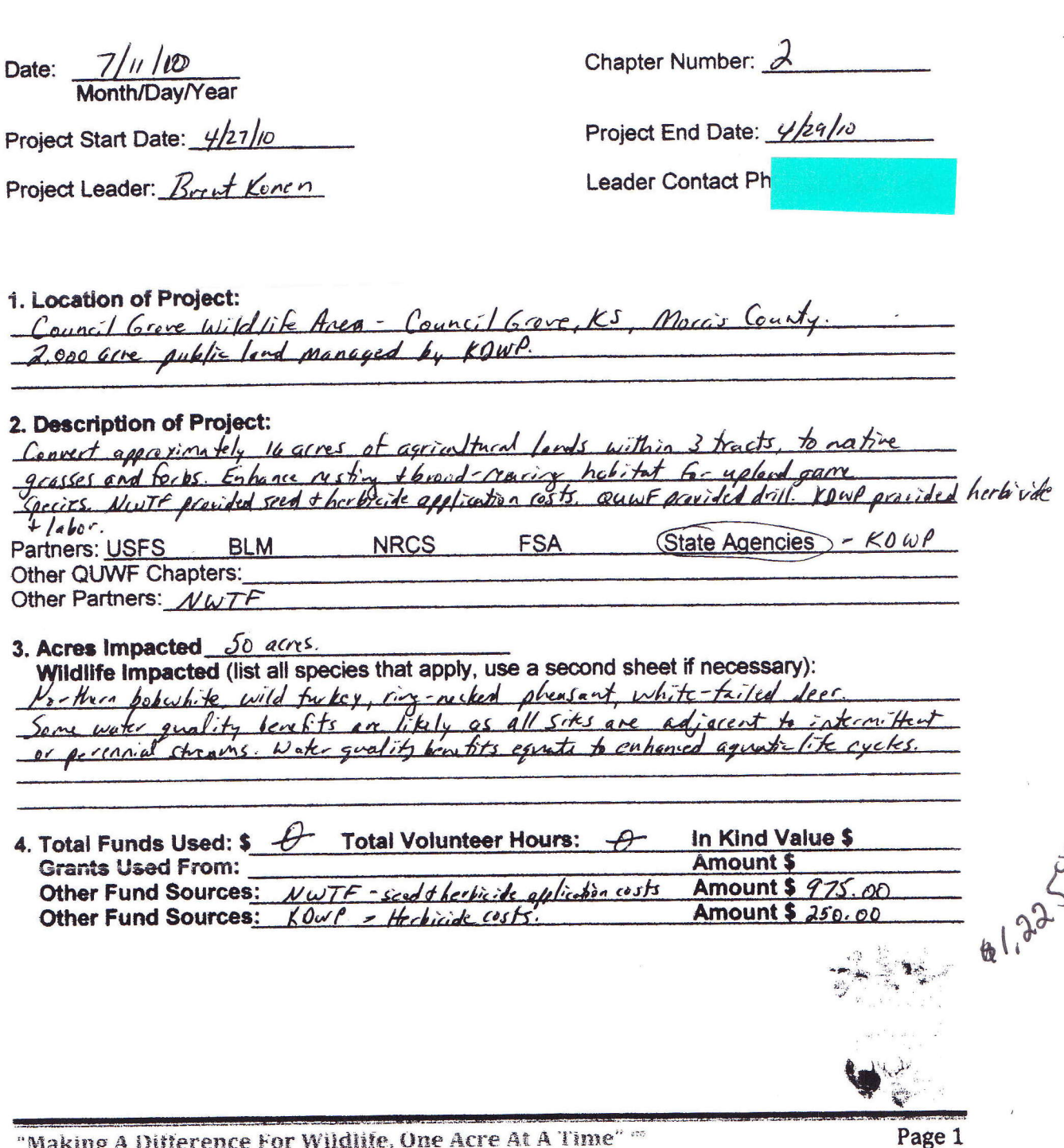

Copyright 2010 QUWF, All Rights Reserved.

5. Equipment Used: Use In Kind Rate Values from Your State based on "Hours Used Times the In Kind Value." See example on instruction page. Add any neurs not insted there. List quantities in the boxes next to those that apply.

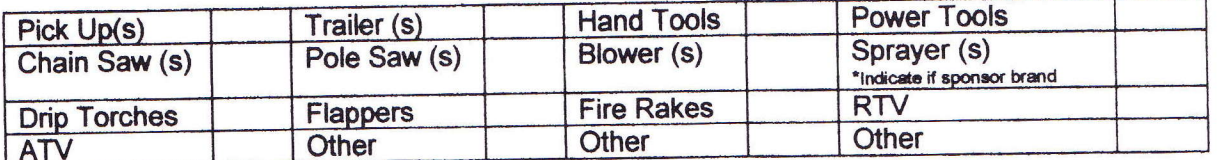

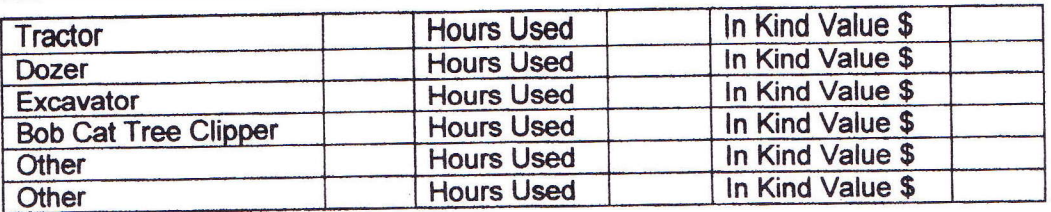

6. Dirt Work: Use in Kind Rate Values from Your State based on "Hours Used Times the In Kind Value." See example on instruction page. Add any items not listed here.

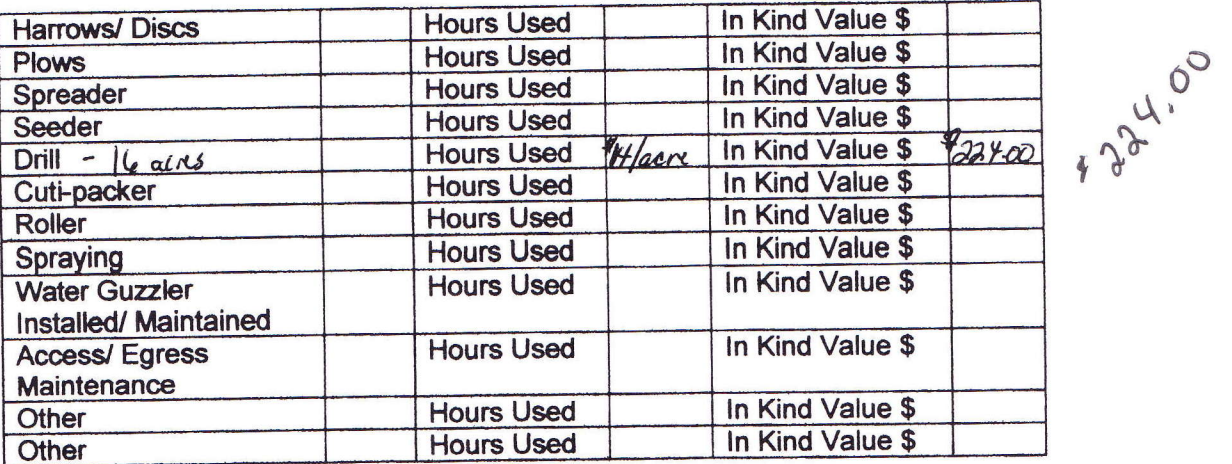

7. Edge Management: Use In Kind Rate Values from Your State based on "Hours Used Times the In Kind Value." See example on instruction page. Add any items not listed here.

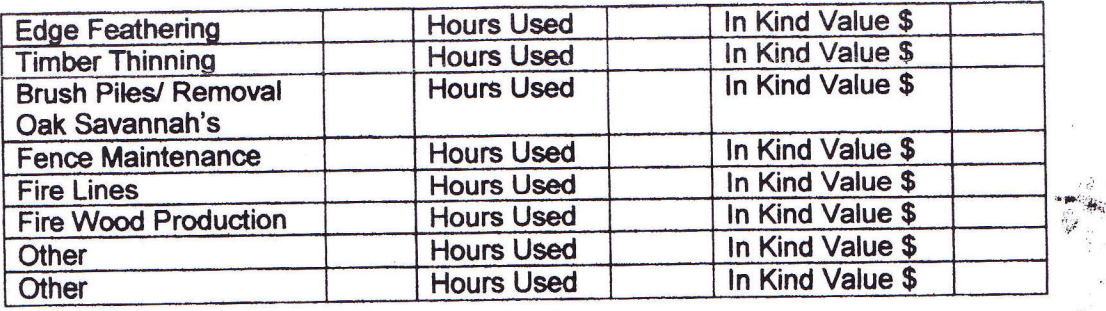

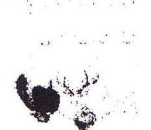

"Making A Difference For Wildlife. One Acre At A Time" in C Copyright 2010 QUWF, All Rights Reserved. Page 2

8. Supplies: Add any items not listed here.

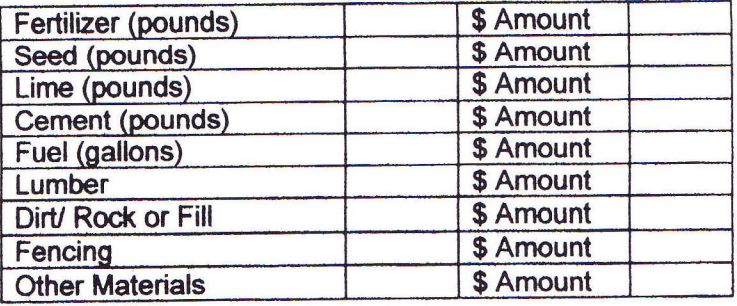

## 9. Other In Kind Labor/ Work and Values

Kowl labor to present + plant tracts. 20 hours x 420/hour = \$400.00

 $1849.00$ Total Invested Dollars, All Sources: \$ 1.225.00<br>Total In Kind, All Sources: \$ 4.4.50 624.00

Overall Comments on the Project: Timely rains to this point in growing section has resulted in good stand establishment. The project is well on its way to meeting goals of enhancing upland habitat, and water quality, while improving hunting opportunity on Kansas public lands.

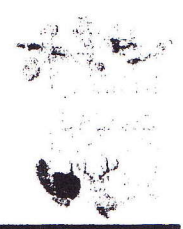

Page 3